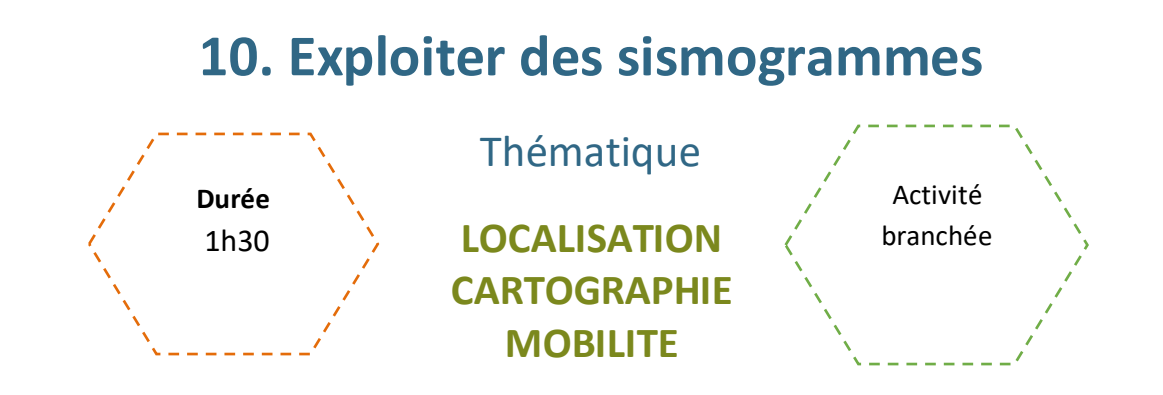

## Description de l'activité

La géolocalisation GPS s'appuie sur la triangulation, il est donc tout à fait justifié de s'appuyer sur une activité où l'élève devra localiser par triangulation un épicentre, à partir du temps mis par les ondes P pour arriver à 3 stations.

REMARQUE : IL FAUDRA AVOIR ETUDIE LES CONCEPTS DE LONGITUDE, DE LATITUDE ET DE GEOLOCALISATION, ET IDEALEMENT, LA NOTION D'ONDES SISMIQUES (RAPPELS INCLUS DANS L'ACTIVITE).

## Objectifs pédagogiques ou compétences

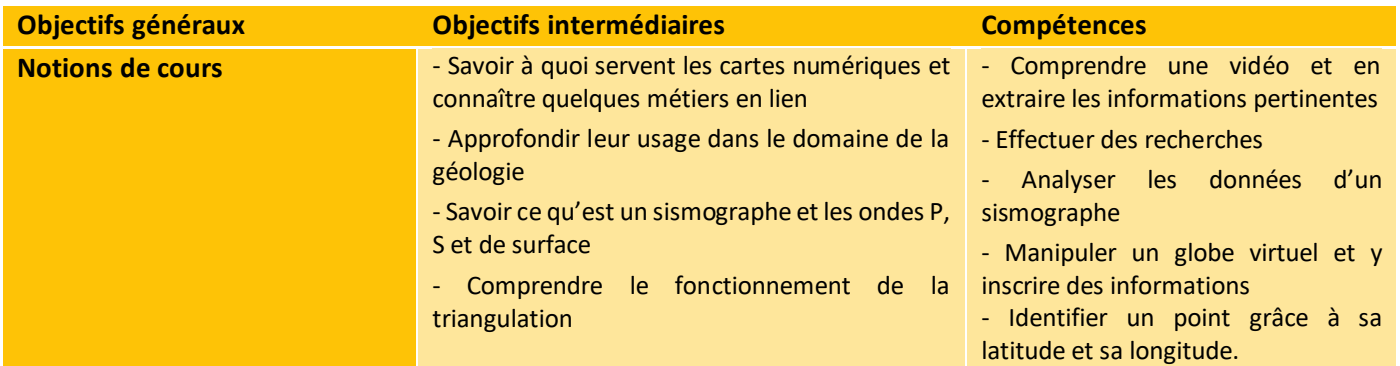

## Matériel et outils

- Fiche activité élève à imprimer
- 1 poste par élève
- [Globe virtuel](https://www.pedagogie.ac-nice.fr/svt/productions/tectoglob3d/)
- [Vidéo](https://www.youtube.com/watch?v=eCd3a9y5Ob0) sur les ondes sismiques

## Tags

#géolocalisation ; #longitude ; #latitude ; #sismogramme

# **Déroulé de l'activité**

## **Introduction -** *(15 minutes)*

- **Présenter les objectifs de la séance (contenu théorique et productions attendues)**
- **Usages des cartes numériques**

Pour lancer la thématique, l'enseignant.e demande aux élèves s'ils savent dans quels domaines ou pour quels usages on utilise les cartes numériques. Si besoin et en fonction du temps, ils peuvent mener quelques recherches pour répondre.

L'enseignant.e amène ensuite le sujet de la géologie, et demande aux élèves de préciser pourquoi la cartographie et la géolocalisation sont un aspect essentiel de cette discipline. Encore une fois, les élèves peuvent effectuer des recherches ou non. Pour finir, l'enseignant.e peut montrer quelques exemples de cartes numériques.

#### ● **Rappels sur les ondes sismiques**

Les élèves regardent la vidéo, puis répondent en binômes aux questions, que l'enseignant.e corrige. Enfin, conclut sur les différents usages des sismogrammes.

## **Déroulé – Analyser des sismogrammes** *(1h)*

#### ● **Présentation du site** *(10 minutes)*

L'enseignant.e présente le site <https://www.pedagogie.ac-nice.fr/svt/productions/tectoglob3d/> et en montre plusieurs fonctionnalités, notamment :

- Options : Modifier le fond, globe en relief ou non, activer/désactiver les méridiens et les parallèles, ...
- **Données affichées :** Afficher des informations complémentaires
- **Importer un sismogramme :** Fichier > Charger un jeu de sismogrammes intégrés > Barcelonette

#### ● **Manipulation** *(50 minutes)*

De manière générale, les élèves suivent la fiche d'activités, pendant que l'enseignant.e circule pour aider. Les corrections se font ponctuellement si besoin, ou en fin d'activité.

Avant de commencer, l'enseignant.e apporte quelques précisions :

- Si on clique sur le nom d'une des 3 stations, la vue se centre dessus.
- En déplaçant notre curseur sur les sismogrammes, on peut voir l'heure précise.
- En allant dans « Sismogrammes > Informations sur ce jeu de sismogrammes », on peut notamment obtenir la vitesse de propagation que l'on utilisera pour les ondes P, qui est de 6,82 km/s.
- On précise qu'ils devront chercher dans cette section les informations à afficher pour répondre aux questions.

Avant que tout le monde commence la localisation de l'épicentre, l'enseignant.e peut guider la réflexion des élèves pour qu'ils comprennent ce qu'ils vont faire.

- Demander de rappeler comment fonctionne la géolocalisation par 3 satellites
- Puis demander ce qu'ils ont comme information à la place des satellites : les 3 stations
- Enfin, on peut demander comment on peut faire maintenant qu'on a les informations de distance pour chaque station (trouver le point d'intersection des 3 cercles).
- L'enseignant. e peut montrer comment tracer un cercle de distance ou bien laisser les élèves chercher.

### **Conclusion -** *(15 minutes)*

● **Bilan de la séance :** *(5 minutes)*

Pour clôturer la séance, on peut revenir sur les principales difficultés rencontrées pendant l'activité. Éventuellement, il est possible de finir sur un court échange autour :

#### ● **Les métiers en lien** *(10 minutes)*

On peut également évoquer les principaux métiers en lien avec la géolocalisation et la cartographie pour rendre ce domaine plus concret pour les élèves. Voici quelques exemples :

- **Cartographe :** crée et met à jour des cartes en utilisant des logiciels de cartographie pour représenter des données géographiques de manière visuelle et compréhensible.
- **Géomaticien :** collecte, gère et analyse des données géographiques en utilisant des technologies de pointe pour diverses applications, allant de la planification urbaine à l'analyse environnementale.
- **Analyste SIG (Système d'Information Géographique) :** utilise des systèmes d'information géographique pour analyser et interpréter des données spatiales dans le but de résoudre des problèmes géographiques et environnementaux.
- **Géomaticien en télédétection :** analyse des images satellites et aériennes pour obtenir des informations sur la surface terrestre, utiles pour la gestion des ressources, la prévision des catastrophes et d'autres domaines.
- **Ingénieur en géolocalisation :** conçoit, développe et maintien des systèmes de positionnement global (GPS) et d'autres technologies de géolocalisation pour une variété d'applications allant des voitures autonomes à la navigation maritime.
- **Géographe :** étudie les caractéristiques physiques, humaines et culturelles de la Terre, analyse les relations spatiales et contribue à la planification territoriale.
- **Spécialiste en SIG environnemental :** se concentre sur l'utilisation des SIG pour analyser et gérer les problèmes environnementaux tels que la conservation de la biodiversité, la gestion des ressources naturelles et la surveillance des changements climatiques.
- **Urbaniste :** planifie et conçoit l'aménagement des villes et des régions en utilisant des données géographiques pour créer des environnements fonctionnels et durables.
- **Topographe :** mesure et cartographie la surface terrestre pour déterminer la forme, les dimensions et les caractéristiques géographiques d'une zone.
- **Analyste de données géospatiales :** analyse des données géospatiales pour identifier des tendances, des modèles et des insights qui peuvent être utilisés dans divers domaines tels que le marketing, la logistique et la gestion des ressources.

# **Exploiter des sismogrammes**

Fiche activité - *Correction*

### **Introduction – Les cartes numériques**

#### ● **À quoi servent les cartes numériques ?**

Les élèves répondent aux questions suivantes :

o Quels usages voyez-vous pour ces cartes ?

#### **Propositions :**

- **Communication visuelle et compréhension géographique :** les cartes facilitent la compréhension et la visualisation d'informations géographiques complexes tels que les concepts spatiaux, les relations et les tendances, et aident également à la prise de décisions.
- **Planification et gestion de l'espace :** elles sont essentielles pour la planification urbaine, la gestion des ressources naturelles, l'aménagement du territoire et le développement durable en aidant à identifier les zones à risque, à gérer les infrastructures et à prendre des décisions en fonction des contraintes géographiques.
- **Navigation et géolocalisation :** les systèmes de navigation GPS et les applications de géolocalisation dépendent de cartes précises pour guider les utilisateurs.
- **Analyse de données spatiales :** la cartographie est un outil clé pour l'analyse de données spatiales. Elle aide les chercheurs, les scientifiques et les analystes à identifier des modèles, des corrélations et des tendances géographiques dans divers domaines tels que la santé publique, l'écologie, l'économie et la sociologie.
- Gestion de crise et aide humanitaire : en cas de catastrophe naturelle ou de crise humanitaire, les cartes sont essentielles pour identifier les zones touchées, planifier les interventions, coordonner les secours et distribuer l'aide.
- **Conservation du patrimoine culturel et naturel :** les cartes aident à documenter et à préserver le patrimoine culturel et naturel. Elles sont utilisées pour cartographier les sites archéologiques, les aires de conservation, les parcs nationaux et les sites historiques, et contribuent ainsi à leur préservation à long terme.
	- o Les cartes numériques et la géolocalisation sont notamment des outils essentiels dans le domaine de la géologie... Avez-vous une idée de ce qu'elles permettent de faire aux géologues et autres professionnels travaillant dans cette branche ?

La géolocalisation et les cartes numériques jouent en effet un rôle fondamental dans la recherche géologique, la gestion des ressources naturelles, la prévention des catastrophes et la prise de décisions dans le domaine de la géologie. Elles constituent des outils précieux pour la collecte de données, l'analyse et la visualisation de l'information géologique.

#### **Exemples :**

- **Cartographie géologique :** les géologues utilisent des cartes numériques pour représenter la répartition des différentes formations géologiques à la surface de la Terre, ce qui permet de visualiser la géologie d'une région donnée.
- **Planification des études de terrain :** avant de réaliser des études de terrain, les géologues peuvent utiliser la géolocalisation pour déterminer les endroits précis où ils doivent se rendre pour collecter des échantillons, effectuer des mesures et réaliser des observations.
- **Analyse de la topographie :** la topographie est un facteur important en géologie, car elle influe sur la façon dont les roches sont exposées en surface. Les cartes topographiques numériques aident les géologues à comprendre l'élévation, les reliefs, les pentes et d'autres caractéristiques du terrain.
- **Surveillance des phénomènes géologiques :** la géolocalisation est utilisée pour surveiller des phénomènes géologiques tels que les tremblements de terre, les éruptions volcaniques, les mouvements de terrain et l'érosion côtière. Les capteurs GPS et les cartes numériques permettent de suivre ces événements en temps réel.
- **Exploration des ressources naturelles :** les géologues utilisent également la géolocalisation pour localiser et cartographier des ressources naturelles telles que les gisements minéraux, les réservoirs d'hydrocarbures, les aquifères et les sites potentiels pour l'énergie géothermique.
- **Modélisation géologique :** les données de géolocalisation sont intégrées dans des modèles numériques qui permettent de simuler et de prédire divers phénomènes géologiques, tels que la migration des fluides souterrains, la subsidence des terrains et la formation de failles.
- Gestion des catastrophes naturelles : la géolocalisation et les cartes numériques permettent de suivre les mouvements des plaques tectoniques, de prévoir les glissements de terrain, de surveiller les niveaux d'eau dans les rivières et les lacs, et de planifier les interventions en cas d'urgence.

#### ● **Quelques rappels sur les ondes sismiques …**

Visionnez la vidéo suivante et répondez aux questions. Vous pouvez échanger avec votre voisin.e.

#### <https://www.youtube.com/watch?v=eCd3a9y5Ob0>

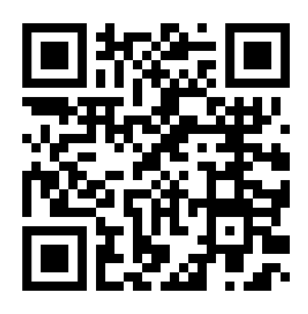

○Quelle est la principale information que l'étude des séismes fournit aux scientifiques L'étude des séismes permet aux scientifiques de comprendre la structure interne de la Terre.

○Qu'est-ce qui provoque un séisme ? Un séisme est provoqué par la libération brutale d'énergie accumulée sous la surface de la Terre lorsque des roches se rompent au niveau d'une zone appelée le foyer sismique.

○Qu'est-ce qu'un sismogramme ?

Un sismogramme est un enregistrement graphique du mouvement du sol en réponse à l'arrivée d'un ensemble d'ondes sismiques en surface.

○ Qu'est-ce que les ondes sismiques et comment se propagent-elles ? Quels sont les trois types d'ondes sismiques mis en évidence sur un sismogramme (précisez leurs caractéristiques) ?

Les ondes sismiques sont des ondes qui se propagent dans toutes les directions à partir du foyer sismique. Elles se propagent en surface et provoquent des dégâts.

Les trois types d'ondes sismiques mis en évidence sur un sismogramme sont :

- Les ondes P (ondes primaires ou premières) : les plus rapides, elles se propagent aussi bien dans les milieux solides que liquides et provoquent une compression et une dilatation des matériaux.
- **Les ondes S (ondes secondaires) :** se propagent uniquement dans le milieu solide et entraînent des oscillations de la surface de la Terre.
- Les ondes de surface : se propagent uniquement dans les couches superficielles du globe, sont moins rapides mais ont une grande amplitude, ce qui provoque des dégâts.

#### **Manipulation – Analyser des sismogrammes**

○ Donner la date précise du séisme et son t0.

Le séisme a eu lieu le 07/04/2014. Le t0 est de 19h26mn59s.

○ Quelle est la vitesse des ondes P ?

En moyenne, elle est de 6,82km/s.

○ Affichez le temps d'arrivée des ondes, et relevez celui des ondes P des 3 sismographes. Ensuite, calculez la distance parcourue par ces ondes P pour chaque station.

**Rappel : d = v\*t**

**SPVF :** d = 6,82 x 39,3 = 268,026 km

**CFF :** d = 6,82 x 46,6 = 317,812 km

**CORT :** d = 6,82 x 46,1 = 314,402 km

#### ○ Localiser l'épicentre

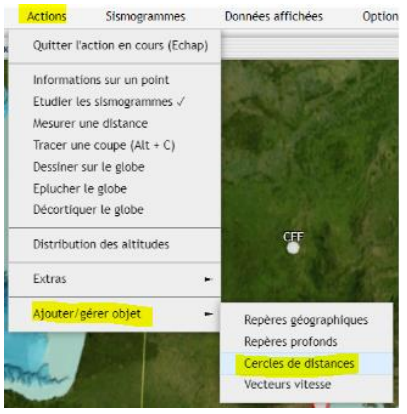

Pour chaque station, tracez son cercle de distance en allant dans « Actions > Ajouter / Gérer Objet > Cercles de distances ». Pour quitter l'action en cours, on revient dans « Actions > Quitter l'action en cours (echap) ».

Une fois les 3 cercles tracés, indiquez par un repère nommé "épicentre" sur la carte, l'intersection approximative des 3 cercles. Relevezla latitude et la longitude. Quelle ville est proche de ce point ?

Latitude ~45.81°N ; Longitude : 3.82°E > Clermont-Ferrand.

<u> 2222222222</u>

# **Exploiter des sismogrammes**

Fiche activité élève

# Introduction - Les cartes numériques

À quoi servent les cartes numériques ?  $\bullet$ 

Quels usages voyez-vous pour ces cartes ?

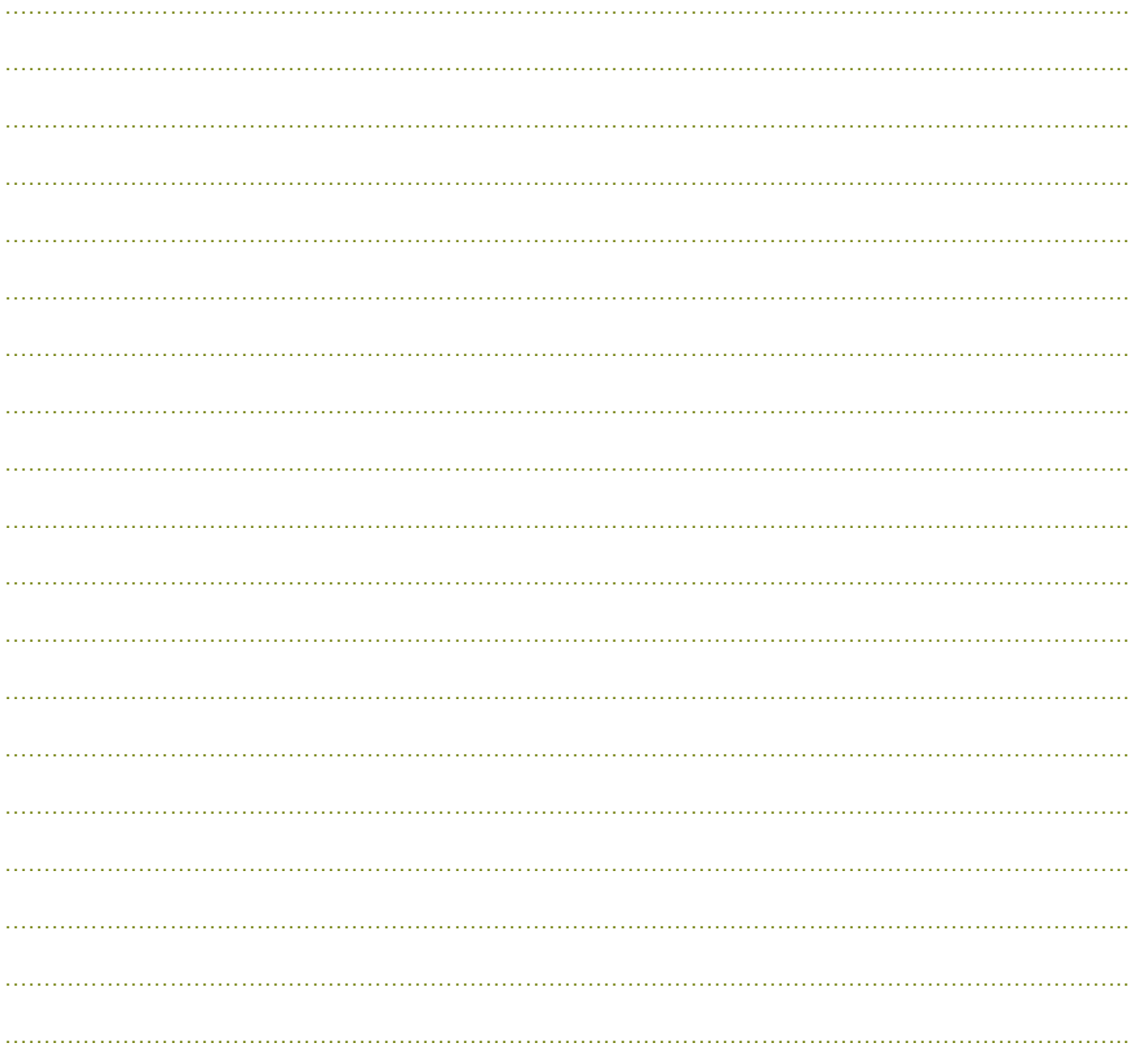

CC by : C. Poulmaire & P. Remy - Ac. de Nantes. C. Endymion - Ac. Bordeaux d'après Ac. de Nice. Class'Code

Les cartes numériques et la géolocalisation sont notamment des outils essentiels dans le domaine de la géologie... Avez-vous une idée de ce qu'elles permettent de faire aux géologues et autres professionnels travaillant dans cette branche?

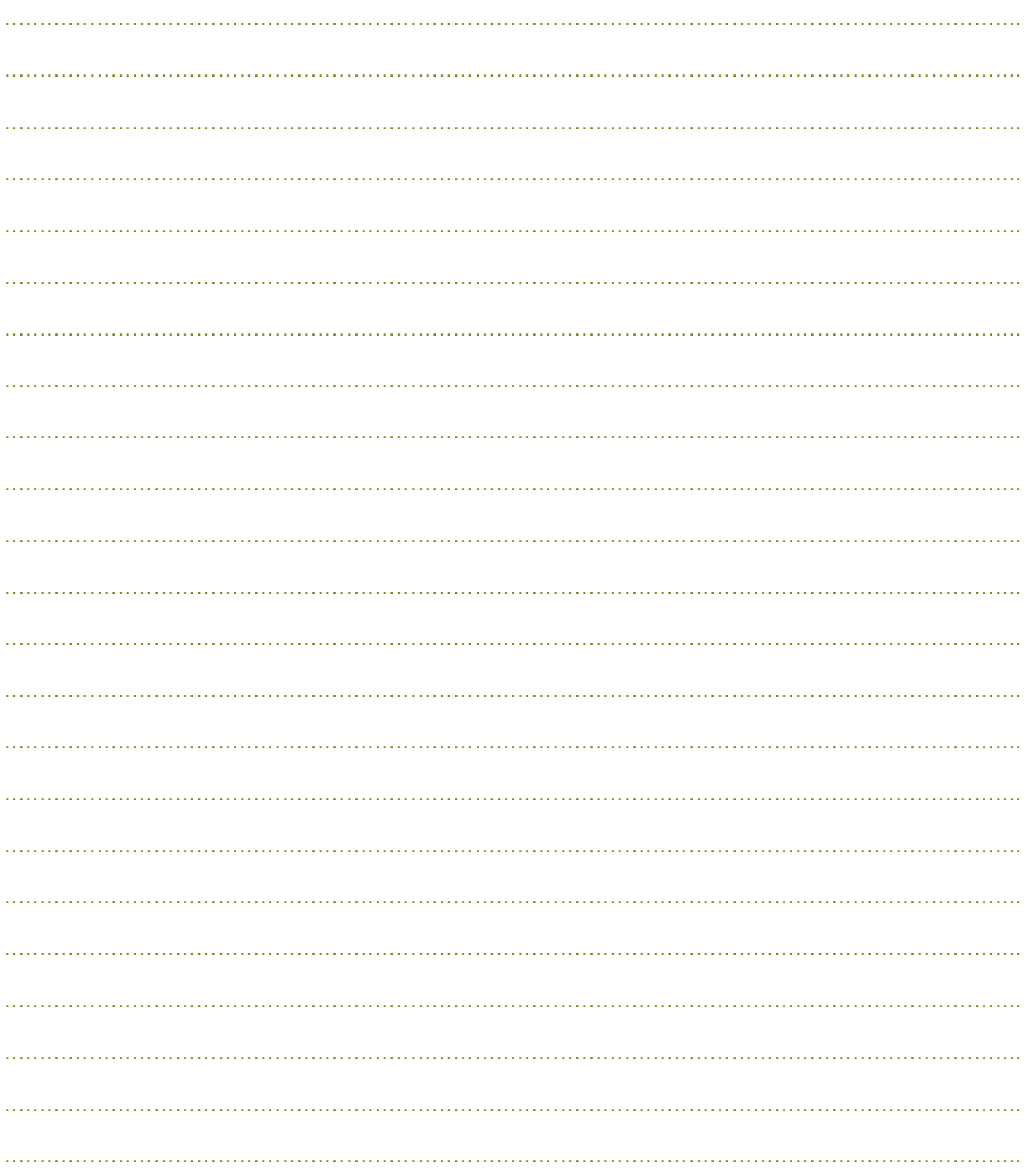

CC by : C. Poulmaire & P. Remy - Ac. de Nantes. C. Endymion - Ac. Bordeaux d'après Ac. de Nice. Class'Code

 $- - - - - - -$ 

9

\_\_\_\_\_\_\_\_\_\_\_\_\_\_\_\_

#### ● **Quelques rappels sur les ondes sismiques …**

Visionnez la vidéo suivante et répondez aux questions. Vous pouvez échanger avec votre voisin.e.

<https://www.youtube.com/watch?v=eCd3a9y5Ob0>

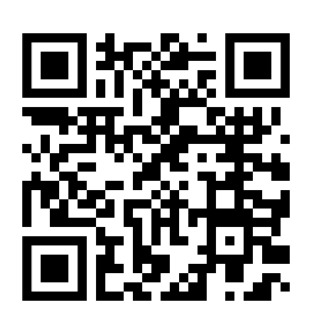

○ Quelle est la principale information que l'étude des séismes fournit aux scientifiques ?

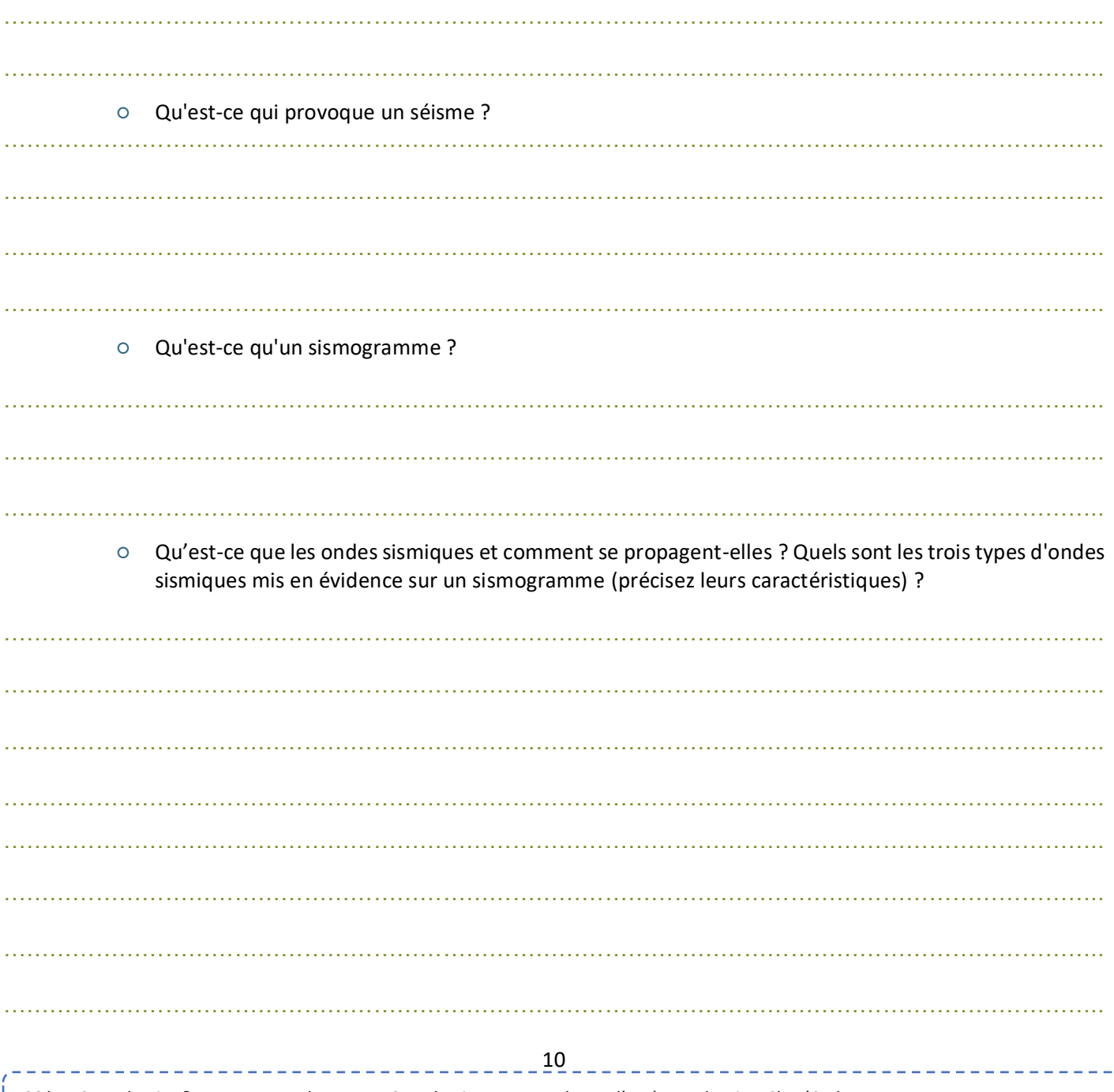

CC by : C. Poulmaire & P. Remy - Ac. de Nantes. C. Endymion – Ac. Bordeaux d'après Ac. de Nice. Class'Code

\_\_\_\_\_\_\_\_\_\_\_\_\_\_\_\_\_\_\_\_\_\_\_\_\_\_\_

### **Manipulation – Analyser des sismogrammes**

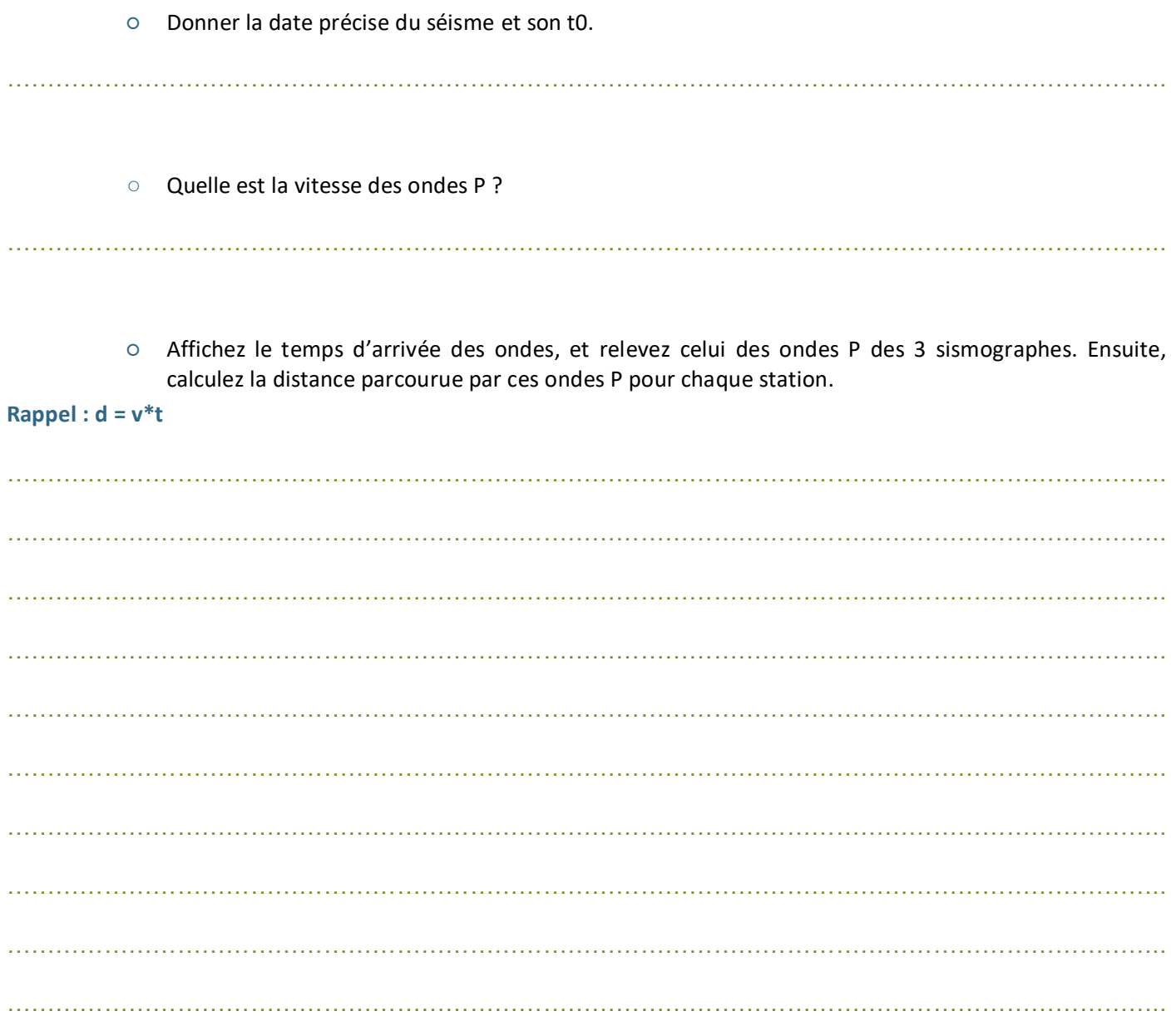

#### ○ Localiser l'épicentre

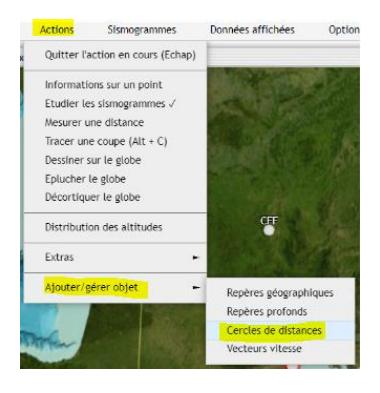

Pour chaque station, tracez son cercle de distance en allant dans « Actions > Ajouter / Gérer Objet > Cercles de distances ». Pour quitter l'action en cours, on revient dans « Actions > Quitter l'action en cours (echap) ».

Une fois les 3 cercles tracés, indiquez par un repère nommé "épicentre" sur la carte, l'intersection approximative des 3 cercles. Relevez la latitude et la longitude. Quelle ville est proche de ce point ?

……………………………………………………………………………………………………………………………..